# **[Get Involved](https://hvousa.org/get-involved/)**

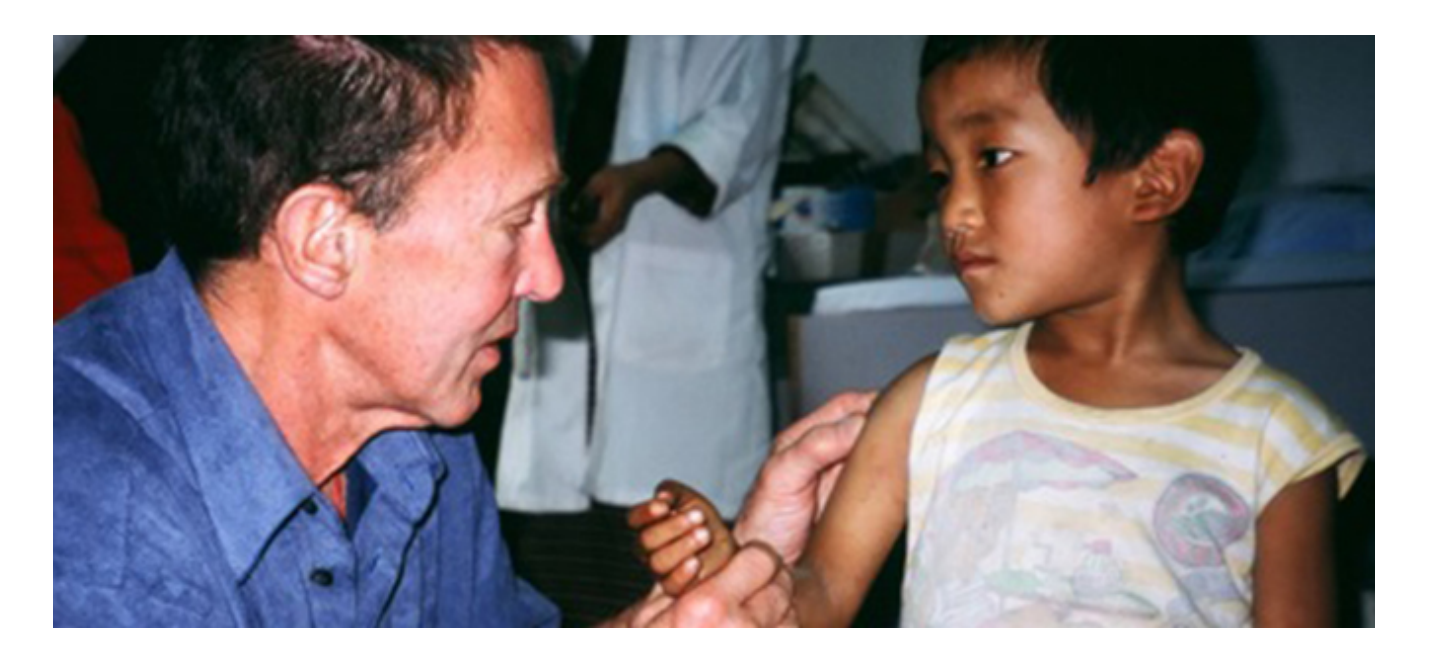

## **GET INVOLVED**

*There are not enough health workers, they do not have the right skills and support networks, they are overstretched and overstressed, and are often not in the right place.*

*-Human Resources for Health: Overcoming the Crisis, JLI*

**Health Volunteers Overseas is built on the contributions of individuals like you.** The volunteers and members who give of their time, talents and resources are the backbone of HVO, improving global health and transforming lives. Here are the ways you can join this amazing group:

#### **[BECOME A VOLUNTEER](https://hvousa.org/get-involved/become-a-volunteer/)**

HVO volunteers are dedicated, trained health care professionals are trained health care professionals – physicians, nurses, dentists, physical therapists and others – who donate their time and expertise to work side-by-side with local health care providers and students in developing

countries. Traveling to HVO projects on short-term assignments, these individuals build local capacity by providing their colleagues in developing countries with the knowledge, skills and ability they need to address the health care needs of their communities.

Click here learn about the HVO [volunteer placement process](https://hvousa.org/get-involved/become-a-volunteer/volunteer-placement-process/) or review our [frequently asked questions](https://hvousa.org/get-involved/become-a-volunteer/faqs/).

#### **[BECOME A MEMBER or RENEW](https://hvousa.org/get-involved/become-a-member-or-renew/)**

HVO members are dedicated health professionals who wish to support their overseas colleagues. Members support HVO programs and projects through their annual dues and promote sustainable improvements in health care availability and quality around the world.

In return, members are provided access to our ongoing communications about global health and their health care specialty, our projects, their own impact and opportunities to work overseas. They also gain access to the *[HVO KnowNET](https://hvousa.org/resources/the-hvo-knownet/)* – our online resource for members and potential volunteers.

### **[BRING HVO TO YOUR SITE](https://hvousa.org/get-involved/bring-hvo-to-your-overseas-site/)**

HVO projects are created in partnership with health-related institutions and facilities overseas. If you are affiliated with a health-related institution or facility in an emerging economy and are interested in learning more about having an HVO program at your site, [visit our site selection process](https://hvousa.org/get-involved/bring-hvo-to-your-overseas-site/) [page](https://hvousa.org/get-involved/bring-hvo-to-your-overseas-site/) and complete a preliminary request for support.